- 1 Title: neonPlantEcology: an R package for preparing NEON plant data for use in 2 ecological research.
- 3 Authors: Adam L. Mahood<sup>1-3,\*</sup>, Ranjan Muthukrishnan<sup>4</sup>, Jacob A. Macdonald<sup>1</sup>, David T.
- 4 Barnett<sup>5</sup>, Eric R. Sokol<sup>5</sup>, Samuel M. Simkin<sup>5</sup>
- 5 Affiliations: 1. USDA-ARS; 2. Earth Lab, CU Boulder; 3. CU Boulder Geography; 4. Boston
- 6 University Dept. of Biology; 5. National Ecological Observatory Network, Battelle, Boulder,
- 7 Colorado, USA; \*corresponding author: admahood@gmail.com
- 8 ORCID IDs: DTB 0000-0002-0485-3567; SMS 0000-0003-2418-4265; ERS 0000-0001-5923-
- 9 0917; RM 0000-0002-7001-6249; JAM 0009-0009-3093-0667; ALM 0000-0003-3791-9654
- 10 Author Contributions: Conceptualization: ALM, RM; Data curation: ALM; Formal Analysis:
- 11 ALM; Investigation: ALM, RM; Methodology: ALM; DTB; RM, ES, SS; Project administration:
- 12 ALM Software: ALM, ES, DTB, SS; Visualization: ALM, JAM; Writing original draft: ALM, JAM,
- 13 RM; Writing review & editing: ALM, RM, JAM
- 14 Acknowledgments: This project originated from collaborative partnerships formed at the 2019
- 15 NEON Science Summit, which was funded by NSF Award #DBI 1906144. The National
- 16 Ecological Observatory Network is a program sponsored by the National Science Foundation
- 17 and operated under cooperative agreement by Battelle. This material is based in part upon work
- 18 supported by the National Science Foundation through the NEON Program. The authors would
- 19 like to thank Courtney Meier, Simion A. Detlaff and two anonymous reviewers for constructive
- 20 feedback that greatly improved the manuscript.
- 21 Data Availability Statement: The code for the *neonPlantEcology* package is hosted on GitHub
- 22 at <u>https://github.com/admahood/neonPlantEcology</u> and CRAN. The current version can be
- 23 installed using install.packages('neonPlantEcology') and the development version can be
- 24 installed via remotes::install\_github("admahood/neonPlantEcology")
- 25 Abstract

26 The National Ecological Observatory Network (NEON) is a continental-scale endeavor of 27 ecological data collection for 30 years. We created a software package, neonPlantEcology that 28 automatically arranges the raw data from the plant presence and percent cover 29 (DP1.10058.001) data product from NEON into tables familiar to plant ecologists. Because of 30 the broad scale of the observatory, it is necessary to tailor the data collection to the 31 idiosyncrasies of each of 47 different ecosystems. Furthermore, data collection practices are 32 occasionally modified for various reasons. These complexities, along with the volume and 33 multiscalar nature of the data, need to be understood and accounted for in order to correctly 34 process the data. This is particularly true for the plant diversity data product. We present three 35 case studies using the package, centered around the three primary functions of 36 *neonPlantEcology*. By automating the process of preparing NEON's plant diversity data,

37 *neonPlantEcology* makes it more accessible to a wide range of users.

#### 38 Keywords

39 National Ecological Observatory Network, NEON, Plant Data, Plant Ecology, R package

#### 40 1. Introduction

41 In most terrestrial ecosystems, plants provide both the energetic foundation and the physical 42 structure for ecological communities. Plants also lie at the interface between biogeochemical 43 fluxes in the soil and in the atmosphere. Plant communities can be thought of as an expression 44 of these fluxes, and thus tracking changes in those communities is critically important in the 45 understanding of ecosystem dynamics. But collecting plant community data is time-consuming, 46 requires deep local expertise, and often must be done at particular times of the year. These 47 challenges make sampling at broad scales difficult. There are collections of plot data from 48 disparate sources (e.g. vegBank (Peet et al., 2012)), but these are often collected by different 49 protocols, which are vulnerable to different types of observer error, making data harmonization 50 an exercise in caution. The need for broad-scale, consistently collected data was one of the

51 reasons for the formation of The National Ecological Observatory Network (NEON) (Keller et al., 52 2008). NEON began collecting data on a myriad of ecosystem components using consistent 53 protocols and observers at a handful of sites in 2014, eventually coming into full operation at 47 54 terrestrial sites across the United States in 2019. NEON data have great potential for use in 55 plant ecology studies (Gill et al., 2021; Muthukrishnan et al., 2022), and are just now reaching a 56 point in their lifespan where they have the potential to reveal groundbreaking insights. 57 particularly when joined to an unprecedented array of in situ and remotely-sensed ancillary data 58 collected at each NEON site (Meier et al., 2023). NEON technicians collect plant presence, 59 cover and height annually or sub-annually around peak productivity, in a multiscalar framework 60 (Barnett et al., 2019; NEON, 2023). The nuance in the timing and frequency of data collection, 61 combined with the standardization across sites is the main strength of NEON data products, but 62 if these details are not understood and accounted for it can lead to errors in data preparation 63 and interpretation.

64 The full set of NEON sites represent the breadth of natural systems that exist across the 65 United States, but because these sites can have vastly different ecological circumstances, there 66 is no one size fits all solution for collecting data. NEON divides the US into 20 domains, and 67 each domain has one to three terrestrial sites where sampling is conducted, for a total of 47 68 terrestrial sites (Keller et al., 2008). Sampling designs are aligned across all sites but at each 69 site sampling approaches are adapted to reflect local considerations (Barnett et al., 2019; 70 Thorpe et al., 2016). For example, higher latitude areas typically have their growing season 71 peak in the mid to late summer, and so plant sampling is conducted in one bout during the peak 72 of the growing season in order to capture peak productivity. But for hot deserts in the southwest 73 productivity peaks in the spring and fall, and different plant species are abundant in these 74 respective seasons. In these systems, plant sampling is conducted in two bouts corresponding 75 to the bimodal peaks in productivity. The NEON protocols also occasionally see small changes 76 that are implemented due to logistical challenges, and these must be accounted for as well.

77 Here, we present an R package called *neonPlantEcology* that facilitates the retrieval and 78 initial processing of NEON plant diversity data. The *neonPlantEcology* package processes the 79 raw Plant Presence and Percent Cover data product from NEON (DP1.10058.001) (NEON, 80 2023), retrieved using NEON's API, into structures familiar to plant ecologists that are 81 compatible with commonly-used packages like vegan (Oksanen et al., 2022). neonPlantEcology 82 converts the raw data into either a long data frame where each row is an observation of the 83 cover of one plant species at one location, or a wide community matrix, where each row is a 84 sampling location, and each column is a species, at any spatial or temporal level of aggregation. 85 The package contains functions for obtaining height and groundcover data, as well as 86 calculating biodiversity metrics from those same data objects (Table 1). It also has site- and 87 plot-level geographic coordinates and polygons as included datasets. To support broad usage 88 and easy modification, neonPlantEcology is coded in tidyverse syntax, which is easy to interpret and modify by end users in the community, and it is fast through use of a data.table backend via 89 90 dtplyr (Dowle and Srinivasan, 2023; Wickham et al., 2023). The package is currently focused on 91 plant diversity data. Planned future updates will incorporate more functionality to seamlessly 92 integrate ancillary data including vegetation structure, herbaceous biomass, remotely-sensed 93 products and flux tower measurements to link to the plant community data outputs.

#### 94 Table 1. Functions in neonPlantEcology

| Name: npe_ <name></name> | purpose                                      | input                  | output                                                                                                    |
|--------------------------|----------------------------------------------|------------------------|----------------------------------------------------------------------------------------------------|
| 1. download              | Download data                                | Site abbreviation(s)   | List object of raw data                                                                                         |
| 2. site_info             | Get site metadata                            | No input               | Shapefile of site coordinates with metadata                                                                     |
| 3. longform              | Turn raw data into longform cover data frame | Raw diversity data (1) | Longform data frame with each<br>row as a cover value for each<br>species at each subplot or plot               |
| 4. community_matrix      | Create community matrix from raw data        | Raw diversity data (1) | Data frame with each row as a site, each column as a species, and each cell value is either cover or occurrence |
| 5. summary               | Summary diversity info at a chosen scale     | Raw diversity data (1) | Summary diversity data                                                                                          |

| 6. plot_centroids       | Get plot centroids                                                                 | Output from 3-5           | Data frame of plot centroids                                                |
|-------------------------|------------------------------------------------------------------------------------|---------------------------|-----------------------------------------------------------------------------|
| 7. cm_metadata          | Get metadata from community matrix                                                 | Community matrix from (4) | Data frame with rownames<br>from 2, translated to metadata<br>for each plot |
| 8. change_native_status | Post-hoc change native status                                                      | Longform output (3)       | Altered longform output                                                     |
| 10. groundcover         | Get ground cover estimates                                                         | Raw Diversity Data (1)    | Ground cover for each spatial unit in a longform data frame                 |
| 11. heights             | Get height estimates                                                               | RawDiversity Data (1)     | Height for each species at each<br>spatial unit in a longform data<br>frame |
| 12. site_ids            | Get 4-letter site codes                                                            | none                      | Vector of 4-letter site codes                                               |
| 13. evenID_fixer        | Internal function to fix errors in the eventID column                              |                           |                                                                             |
| 14. update_subplots     | Internal function to update subplot<br>names to the version in the 2024<br>release |                           |                                                                             |

#### 96 2. Package Description

97 **2.1 Plant diversity sampling structure.** The aim of *neonPlantEcology* is to function within the 98 broader ecosystem of NEON software (Table 2) to help ecologists acquire and process NEON 99 Plant Presence and Percent Cover data (NEON, 2023) into familiar formats for ecological 100 analyses. There are several facets to the NEON plant diversity data to which attention needs to 101 be paid to properly format it at different scales. First two different types of data are collected within each plot at 4 spatial scales (Barnett et al., 2019). In each 400m<sup>2</sup> (20m x 20m) plot, 102 103 technicians estimate percent cover and height for all species within 6-8, 1m<sup>2</sup> subplots. Then, they record the occurrence of all species that did not occur in the 1m<sup>2</sup> subplots in 10m<sup>2</sup> (3.16m x 104 105 3.16m) subplots that surround each 1m<sup>2</sup> subplot. Occurrence is recorded again in two 100m<sup>2</sup> 106 (10m x 10m) subplots, each of which surrounds one of the 10m2 subplots. 107

108 Table 2. NEON's broader R package ecosystem.

| Package Name  | Description      | Source |
|---------------|------------------|--------|
| neonUtilities | Access NEON data | CRAN   |

| ecocomDP   | Access and work with NEON<br>and LTER biodiversity data in<br>an analysis-ready,<br>standardized format | CRAN<br>(O'Brien et al., 2021)                                  |
|------------|----------------------------------------------------------------------------------------------------|-----------------------------------------------------------------|
| neonstore  | Access NEON data                                                                                        | CRAN                                                            |
| geoNEON    | get geolocation data from the NEON API                                                                  | https://github.com/<br>NEONScience/NEON-<br>geolocation/geoNEON |
| neonPlants | Formats plant data                                                                                      | https://github.com/<br>NEONScience/neonPlants                   |

110 The raw data are packaged as a list containing one data frame for cover and heights 111 recorded in the 1m<sup>2</sup> subplots, and one data frame with occurrences recorded in the 10m<sup>2</sup> and 100m<sup>2</sup> subplots. After 2019, the two central 1m<sup>2</sup> and 10m<sup>2</sup> subplots were excluded from 112 113 sampling to minimize trampling at the plot centroid. Within a given year, the data are collected in 114 bouts. Most sites have only one bout, but some have multiple bouts to account for multiple 115 peaks in greenness, which may correspond to different species being active and abundant. The 116 site, bout and year are recorded in the data in the "eventID" column in the raw data. 117 *neonPlantEcology* allows the user to select a temporal resolution of subannual, annual or the 118 whole time series, and this will be reflected in the eventID column. Subannual preserves boutlevel information, and the eventID column will be formatted "site.bout.year". Annual uses the 119 120 maximum cover if a species is observed in the same subplot in both bouts, and the eventID 121 column will be the year. If the entire time series is used, the eventID will be the range of years.

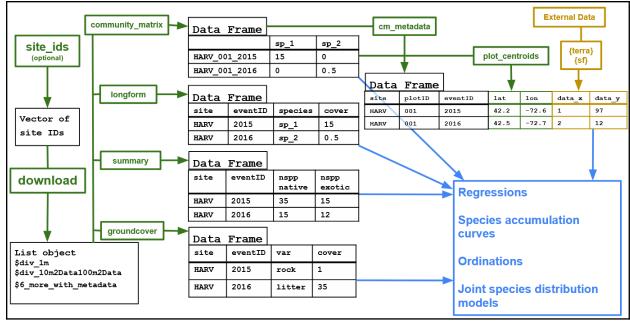

Figure 1. The main functions. `npe\_site\_ids` can be used to assist in site selection. Raw data is acquired through `npe\_download`. It is then formatted to the desired structure and spatial and temporal scales of interest via `npe\_longform` for long format, or `npe\_community\_matrix` for wide format. Metadata can be obtained from `npe\_cm\_metadata`, which can be used in concert with `npe\_plot\_centroids` to join community data with external ancillary data. `npe\_groundcover` extracts ancillary data collected on site, and `npe\_summary` calculates higher-level information from the community matrix.

130

131 2.2 Functions. The neonPlantEcology package is based on a set of functions that pull data

132 from the NEON API and process it into more easily usable formats or that provide other useful

133 data about specific NEON sites or plots, providing the components of a workflow starting at the

134 raw data and ending with analysis-ready data (Figure 1).

135 **`npe\_download**` uses `**loadByProduct**` from *neonUtilities* to download any data

136 product from the NEON API. It downloads the Plant Presence and Percent Cover product

137 (NEON, 2023) by default. `npe\_site\_ids` creates a vector of four letter site codes based on the

138 domain, Koppen-Geiger climate classification, or aridity index that one can feed into

139 `npe\_download.` There are four data sets included in the package that can be loaded with the

140 data function. "**site\_polygons**" is polygons of each terrestrial NEON site location, along with

141 some basic metadata in the row names (site, plot number, subplot ID and event ID). "sites" is a

142 data frame of all terrestrial sites with additional metadata of aridity index and Koppen-Geiger

143 climate classifications. "**Plot\_centroids**" is point locations of each individual plot for the entire

144 network. "D14" is the raw Plant Presence and Percent Cover data for domain 14 (NEON,

145 2023), which includes the Jornada and Santa Rita Experimental Ranges.

146 `npe longform` creates a long data frame where each row has one cover value for one 147 species, and there are columns defining the plot, subplot, site, eventID and so on. This function processes two list objects from the raw data, one which contains the 1 m<sup>2</sup> cover data and one 148 149 which contains 10 and 100 m<sup>2</sup> occurrence data. It aggregates to the spatial scale  $(1m^2, 10m^2, 10m^2)$ 150 100m<sup>2</sup>, the whole 400m<sup>2</sup> plot, or the site) and at a temporal scale (annual, sub-annual, or the full 151 time series) chosen by the user. If the scale is 1m<sup>2</sup>, the 10 and 100 m<sup>2</sup> subplots are discarded. If the scale is greater, the 10 and 100 m<sup>2</sup> subplots are given a trace value (default is 0.05%), then 152 153 cover is calculated at the scales specified by the user.

154 `npe\_community\_matrix` creates a *wide* data frame, where each row is a site, plot or
155 subplot, and each column is a species. The user can specify whether to return an abundance
156 matrix (values 0-100) or an occurrence matrix (values 0 or 1).

`npe\_summary` creates a longform data frame from the raw data, which it uses to 157 158 calculate biodiversity and cover indices at the scales specified by the user. It returns a data 159 frame with Shannon-Wiener diversity index (Shannon, 1948) number of species, percent cover, 160 and relative percent cover at each site. Each index is calculated for native, exotic, unknown, 161 native and unknowns summed (notexotic), and all species together (Table S1). It optionally 162 calculates all of these metrics for families specified by the user (see Example 3). The user also 163 has the option of getting the beta diversity indices of turnover and nestedness (Baselga, 2012) 164 among the 1m<sup>2</sup> subplots for each plot, or among plots at each site.

*neonPlantEcology* has several additional functions to extract and format useful
 information from the Plant Presence and Percent Cover product. `npe\_cm\_metadata` extracts
 the metadata from the data frame created by `npe\_community\_matrix` and puts it into a data
 frame. `npe\_plot\_centroids` downloads the spatial coordinates for each plot. NEON

- 169 technicians also estimate other ground cover variables (rock, bare ground, etc), which are
- 170 obtained with `npe\_groundcover`, and the height of each species in each 1m2 subplot,
- 171 obtained with `**npe\_heights**`.

#### 172 3. Package Installation and Examples

- 173 The package can be installed from CRAN via `install.packages("neonPlantEcology")`.
- 174
- 175 **Example 1: summary data for all sites.** For the first example, we downloaded the plant
- 176 diversity data for all terrestrial sites and used `npe\_summary` to get site-level information on
- 177 species richness, relative cover, and Shannon-Wiener alpha diversity for sites, grouped by
- 178 biogeographic origin (**Figure 2**).
- 179 library(neonPlantEcology)
- 180 all\_sites <- npe\_site\_ids(by = "all")</pre>
- 181 d <- npe\_download(sites = all\_sites)</pre>
- 182 di <- npe\_summary(d, scale = "site", timescale = "all")</pre>

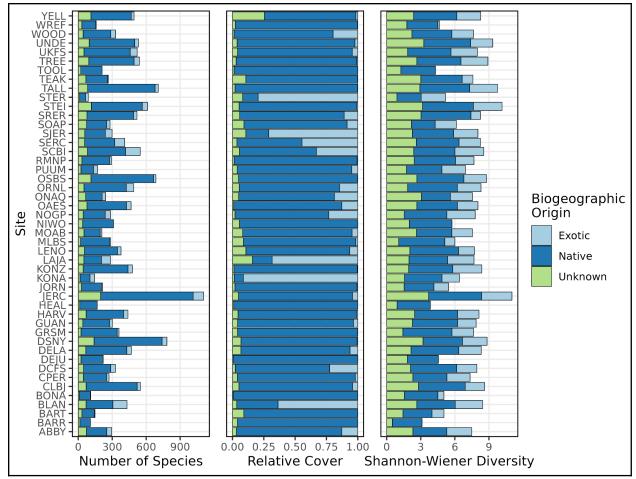

Figure 2. Number of species, relative cover, and Shannon-Wiener diversity grouped by
biogeographic origin for all 47 sites. Plotting code for Figures 2-4 is in the package vignette. In

186 order to recreate figure 2, downloading the data for all sites is necessary.

187

188 **Example 2: community analysis for Domain 14.** Next, we used the included Domain 14

189 diversity data object via `data("D14"), which was fed to the `npe\_community\_matrix` function

190 to produce a community matrix at an annual time scale and plot-level spatial scale. We then

191 used `**npe\_cm\_metadata**` to get the plot ID numbers, site, and eventID for each row in the

192 community matrix and joined that with additional plot-level metadata using the location

193 information contained in `data("plot\_centroids")`. Using these data we conducted a non-metric

194 multidimensional scaling analysis (Minchin, 1987), from which we see separation in plant

195 community composition between the two sites, within-year clustering, and a possible

196 relationship with elevation (**Figure 3**).

```
# load packages and data
197
     data("D14"); data("plot_centroids")
198
     library(tidyverse); library(sf); library(vegan);
199
200
     library(neonPlantEcology)
201
202
     # create a community matrix from the raw data
203
     comm <- npe_community_matrix(D14)</pre>
204
205
     # get metadata from community matrix, and use that to get the plot
206
     info
207
     cm_metadata <- npe_cm_metadata(comm)</pre>
208
     metadata <- left_join(cm_metadata, st_set_geometry(plot_centroids,</pre>
209
     NULL))
210
211
     # do an NMDS on the community matrix, format it in a tidy way, join to
212
     plot info
     nmds <- metaMDS(comm)</pre>
213
     nmds_sites <- left_join(as_tibble(nmds$points,rownames = "rowname"),</pre>
214
215
     metadata)
216
```

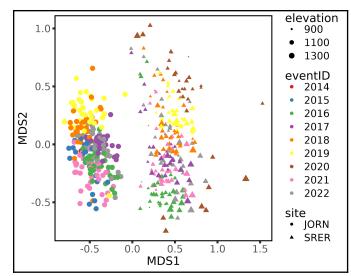

218 Figure 3. A non-metric, multidimensional scaling analysis for the plant communities at the two

```
sites in Domain 14, the Santa Rita Experimental Range (SRER, triangles) and the JornadaExperimental Range (JORN, circles).
```

221

```
222
     Example 3: cover by family through time. For the third example we use `npe_longform` to
223
     collect species cover by year at the plot scale, then aggregate by two families of interest:
224
     Fabaceae and Poaceae (Figure 4).
225
     # load packages and data
226
     data("D14"); library(tidyverse); library(neonPlantEcology)
227
228
     # input data and summarize by family
229
     lf <- npe_longform(D14, scale = "plot", timescale = "annual")</pre>
230
     lf f <- lf |>
       mutate(family = ifelse(!family %in% c("Poaceae", "Fabaceae"),
231
                                 "Other", family)) |>
232
233
       group_by(site, plotID, eventID, family) |>
234
       summarise(cover = sum(cover, na.rm=T)) |>
235
       ungroup()
```

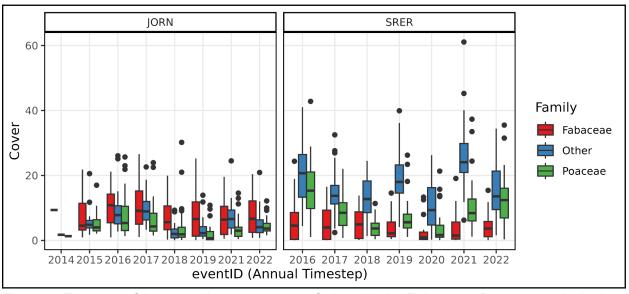

237

Figure 4. The sum of the annual percent cover of plants in the Fabaceae, Poaceae and all other
families for the Jornada Experimental Range (JORN) and the Santa Rita Experimental Range
(SRER).

### 241 4. Conclusion

- 242 *neonPlantEcology* complements the existing software ecosystem for working with NEON data
- 243 by providing the basic service of conducting all of the steps of processing the plant diversity
- 244 data from its raw form, accounting for spatial and temporal scale, sampling effort and changes

- 245 in sampling design, into formats that are readable by programs and packages such as PC-ORD
- 246 or R vegan which are familiar to ecologists. This is the first and only package that we are aware

247 of that has this functionality for the Plant Presence and Percent Cover product. We aimed to

- 248 create a package that contains sensible defaults at each decision point, but provides the
- 249 flexibility for the end user to modify those decisions if it makes sense for their analysis. Wider
- 250 adoption of this package will simplify the process of acquiring and processing of NEON data and
- 251 facilitate broader usage by community ecologists, and assist and encourage researchers to
- 252 conduct more cross site comparisons. Scaling up to multi-site or whole network analyses will be
- 253 critical for achieving the broadest goals of NEON to understand the robustness or context
- 254 dependence of ecological theory (Nagy et al., 2021; Record et al., 2021).

#### 255 References

- Barnett, D.T., Adler, P.B., Chemel, B.R., Duffy, P.A., Enquist, B.J., Grace, J.B., Harrison, S.,
  Peet, R.K., Schimel, D.S., Stohlgren, T.J., Vellend, M., 2019. The plant diversity
  sampling design for The National Ecological Observatory Network. Ecosphere 10.
  https://doi.org/10.1002/ecs2.2603
- Baselga, A., 2012. The relationship between species replacement, dissimilarity derived from
   nestedness, and nestedness. Glob. Ecol. Biogeogr. 21, 1223–1232.
   https://doi.org/10.1111/j.1466-8238.2011.00756.x
- 263 Dowle, M., Srinivasan, A., 2023. data.table: Extension of `data.frame`.
- 263 Dowle, M., Shnivasan, A., 2023. data.table: Extension of data.trame . 264 Gill, N.S., Mahood, A.L., Meier, C.L., Muthukrishnan, R., Nagy, R.C., Stricker, E., Duffy, K.A.,
- Petri, L., Morisette, J.T., 2021. Six central questions about biological invasions to which
   NEON data science is poised to contribute. Ecosphere 12.
   https://doi.org/10.1002/ecs2.3728
- Keller, M., Schimel, D.S., Hargrove, W.W., Hoffman, F.M., 2008. A continental strategy for the
  National Ecological Observatory Network. Front. Ecol. Environ. 6, 282–284.
  https://doi.org/10.1890/1540-9295(2008)6[282:ACSFTN]2.0.CO;2
- Meier, C.L., Thibault, K.M., Barnett, D.T., 2023. Spatial and temporal sampling strategy
   connecting NEON Terrestrial Observation System protocols. Ecosphere 14, e4455.
   https://doi.org/10.1002/ecs2.4455
- 274 Minchin, P.R., 1987. An evaluation of the relative robustness of techniques for ecological 275 ordination. Vegetatio 69, 89–107.
- Muthukrishnan, R., Hayes, K., Bartowitz, K., Cattau, M.E., Harvey, B.J., Lin, Y., Lunch, C.,
   2022. Harnessing NEON to evaluate ecological tipping points: Opportunities, challenges,
   and approaches. Ecosphere 13. https://doi.org/10.1002/ecs2.3989
- Nagy, R.C., Balch, J.K., Bissell, E.K., Cattau, M.E., Glenn, N.F., Halpern, B.S., Ilangakoon, N.,
  Johnson, B., Joseph, M.B., Marconi, S., O'Riordan, C., Sanovia, J., Swetnam, T.L.,
  Travis, W.R., Wasser, L.A., Woolner, E., Zarnetske, P., Abdulrahim, M., Adler, J.,
  Barnes, G., Bartowitz, K.J., Blake, R.E., Bombaci, S.P., Brun, J., Buchanan, J.D.,
- 283 Chadwick, K.D., Chapman, M.S., Chong, S.S., Chung, Y.A., Corman, J.R., Couret, J.,

| 284        | Crispo, E., Doak, T.G., Donnelly, A., Duffy, K.A., Dunning, K.H., Duran, S.M., Edmonds,                                                                                        |
|------------|----------------------------------------------------------------------------------------------------|
| 285        | J.W., Fairbanks, D.E., Felton, A.J., Florian, C.R., Gann, D., Gebhardt, M., Gill, N.S.,                                                                                        |
| 286        | Gram, W.K., Guo, J.S., Harvey, B.J., Hayes, K.R., Helmus, M.R., Hensley, R.T.,                                                                                                 |
| 287        | Hondula, K.L., Huang, T., Hundertmark, W.J., Iglesias, V., Jacinthe, P., Jansen, L.S.,                                                                                         |
| 288        | Jarzyna, M.A., Johnson, T.M., Jones, K.D., Jones, M.A., Just, M.G., Kaddoura, Y.O.,                                                                                            |
| 289        | Kagawa-Vivani, A.K., Kaushik, A., Keller, A.B., King, K.B.S., Kitzes, J., Koontz, M.J.,                                                                                        |
| 290        | Kouba, P.V., Kwan, W., LaMontagne, J.M., LaRue, E.A., Li, D., Li, B., Lin, Y., Liptzin, D.,                                                                                    |
| 291        | Long, W.A., Mahood, A.L., Malloy, S.S., Malone, S.L., McGlinchy, J.M., Meier, C.L.,                                                                                            |
| 292        | Melbourne, B.A., Mietkiewicz, N., Morisette, J.T., Moustapha, M., Muscarella, C.,                                                                                              |
| 293        | Musinsky, J., Muthukrishnan, R., Naithani, K., Neely, M., Norman, K., Parker, S.M.,                                                                                            |
| 294        | Perez Rocha, M., Petri, L., Ramey, C.A., Record, S., Rossi, M.W., SanClements, M.,                                                                                             |
| 295<br>296 | Scholl, V.M., Schweiger, A.K., Seyednasrollah, B., Sihi, D., Smith, K.R., Sokol, E.R.,                                                                                         |
| 290        | Spaulding, S.A., Spiers, A.I., St. Denis, L.A., Staccone, A.P., Stack Whitney, K.,<br>Stanitski, D.M., Stricker, E., Surasinghe, T.D., Thomsen, S.K., Vasek, P.M., Xiaolu, L., |
| 297        | Yang, D., Yu, R., Yule, K.M., Zhu, K., 2021. Harnessing the NEON data revolution to                                                                                            |
| 290        | advance open environmental science with a diverse and data-capable community.                                                                                                  |
| 300        | Ecosphere 12, e03833. https://doi.org/10.1002/ecs2.3833                                                                                                    |
| 301        | NEON, (National Ecological Observatory Network), 2023. Plant presence and percent cover                                                                                        |
| 302        | (DPI.10058.001), RELEASE-2023. https://doi.org/10.48443/9579-a253                                                                                                    |
| 303        | O'Brien, M., Smith, C.A., Sokol, E.R., Gries, C., Lany, N., Record, S., Castorani, M.C.N., 2021.                                                                               |
| 304        | ecocomDP: A flexible data design pattern for ecological community survey data. Ecol.                                                                                           |
| 305        | Inform. 64, 101374. https://doi.org/10.1016/j.ecoinf.2021.101374                                                                                                    |
| 306        | Oksanen, J., Simpson, G.L., Blanchet, F.G., Kindt, R., Legendre, P., Minchin, P.R., O'Hara,                                                                                    |
| 307        | R.B., Solymos, P., Stevens, M.H.H., Szoecs, E., Wagner, H., Barbour, M., Bedward, M.,                                                                                          |
| 308        | Bolker, B., Borcard, D., Carvalho, G., Chirico, M., Caceres, M.D., Durand, S.,                                                                                                 |
| 309        | Evangelista, H.B.A., FitzJohn, R., Friendly, M., Furneaux, B., Hannigan, G., Hill, M.O.,                                                                                       |
| 310        | Lahti, L., McGlinn, D., Ouellette, MH., Cunha, E.R., Smith, T., Stier, A., Braak, C.J.F.T.,                                                                                    |
| 311        | Weedon, J., 2022. vegan: Community Ecology Package.                                                                                                    |
| 312        | Peet, R., Lee, M., Jennings, M., Faber-Langendoen, D., 2012. VegBank – a permanent, open-                                                                                      |
| 313        | access archive for vegetation-plot data. Biodivers. Ecol. 4, 233–241.                                                                                                    |
| 314        | https://doi.org/10.7809/b-e.00080                                                                                                    |
| 315        | Pielou, E.C., 1966. The Measurement of Diversity in Different Types of Biological Collections. J.                                                                              |
| 316        | Theor. Biol. 13, 131–144.                                                                                                    |
| 317<br>318 | Record, S., Voelker, N.M., Zarnetske, P.L., Wisnoski, N.I., Tonkin, J.D., Swan, C., Marazzi, L.,                                                                               |
| 319        | Lany, N., Lamy, T., Compagnoni, A., Castorani, M.C.N., Andrade, R., Sokol, E.R., 2021.<br>Novel Insights to Be Gained From Applying Metacommunity Theory to Long-Term,         |
| 320        | Spatially Replicated Biodiversity Data. Front. Ecol. Evol. 8, 612794.                                                                                                    |
| 321        | https://doi.org/10.3389/fevo.2020.612794                                                                                                    |
| 322        | Shannon, C.E., 1948. A mathematical theory of communication. Bell Syst. Tech. J. 27, 379–                                                                                      |
| 323        | 423.                                                                                                    |
| 324        | Thorpe, A.S., Barnett, D.T., Elmendorf, S.C., Hinckley, E.S., Hoekman, D., Jones, K.D., LeVan,                                                                                 |
| 325        | K.E., Meier, C.L., Stanish, L.F., Thibault, K.M., 2016. Introduction to the sampling                                                                                           |
| 326        | designs of the National Ecological Observatory Network Terrestrial Observation System.                                                                                         |
| 327        | Ecosphere 7, e01627. https://doi.org/10.1002/ecs2.1627                                                                                                    |
| 328        | Wickham, H., Girlich, M., Fairbanks, M., Dickerson, R., 2023. dtplyr: Data Table Back-End for                                                                                  |
| 329        | "dplyr."                                                                                                    |
|            |                                                                                                    |

# 332 Supplement

## 333 Table S1. Variables created by `npe\_summary`.

| Variable                                                       | Description                                                                                                    |
|----------------------------------------------------------------|----------------------------------------------------------------------------------------------------|
| shannon_ <exotic <br="" native="">unknown/total&gt;</exotic>   | Shannon-Wiener diversity of exotic, native, unknown or all species (Shannon, 1948)                                          |
| evennness_ <exotic <br="" native="">unknown/total&gt;</exotic> | Pielou's evenness of exotic, native, unknown or all species (Shannon-<br>Wiener Diversity/number of species) (Pielou, 1966) |
| nspp_ <exotic <br="" native="">unknown/total&gt;</exotic>      | number of species of exotic, native, unknown or all species                                                                 |
| cover_ <exotic <br="" native="">unknown/total&gt;</exotic>     | Absolute cover as measured by technicians of exotic, native, unknown or all species                                         |
| rel_cover_ <exotic <br="" native="">unknown/total&gt;</exotic> | Relative cover - the absolute cover divided by the total cover of all species of exotic, native, unknown or all species     |
| nfamilies                                                      | number of families                                                                                                    |
| shannon_family                                                 | Shannon-Wiener diversity, but aggregated by family instead of species                                                       |
| evenness_family                                                | Pielou's evenness, but aggregated by family instead of species                                                              |
| scale                                                          | The scale of aggregation (1m, 10m, 100m, plot or site)                                                                      |
| invaded                                                        | Is there at least one exotic species present?                                                                               |
| turnover                                                       | Species turnover (Baselga, 2012) (if betadiversity = TRUE)                                                                  |
| nestedness                                                     | Nestedness (Baselga 2012) (if betadiversity = TRUE)                                                                         |

334 335

336